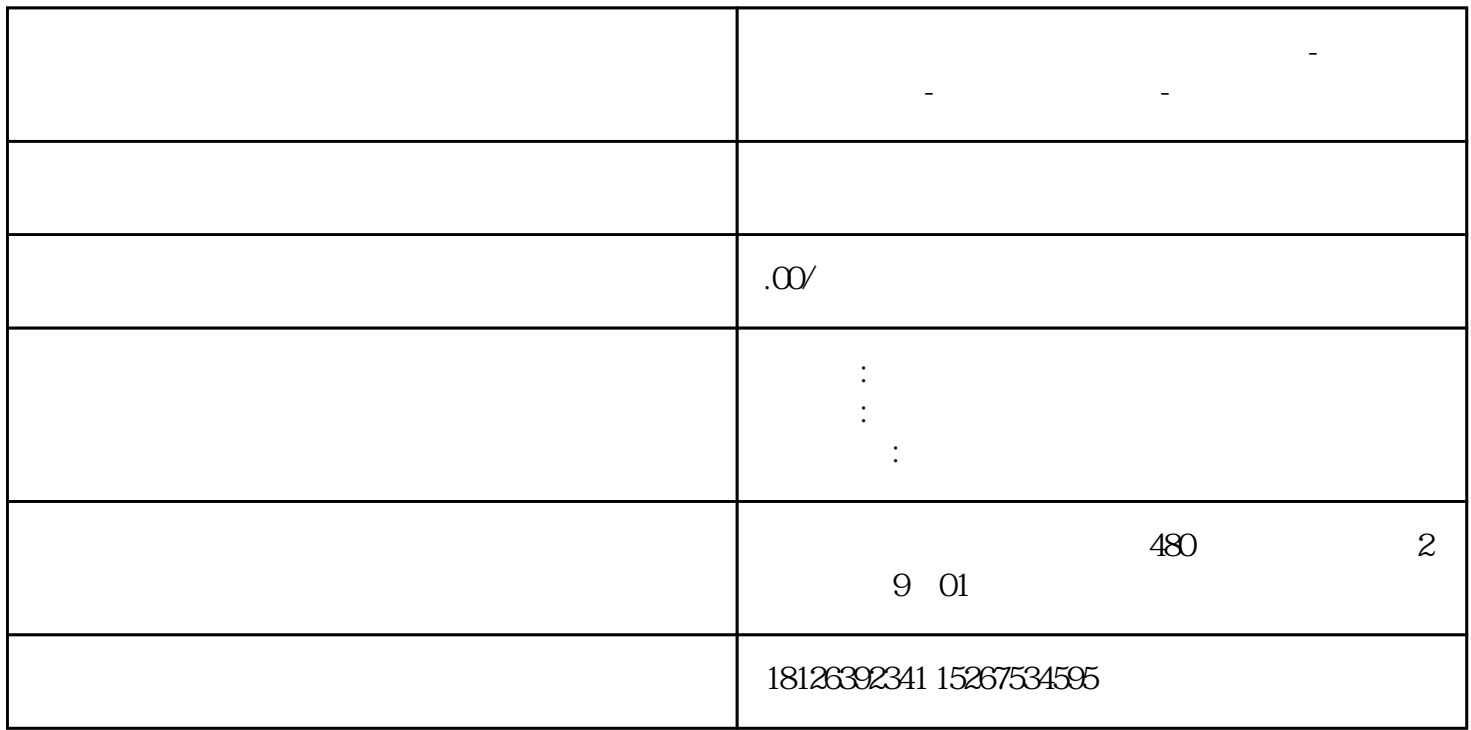

**六盘水西门子中国(授权)一级代理商-西门子选型-西门子技术支持-**

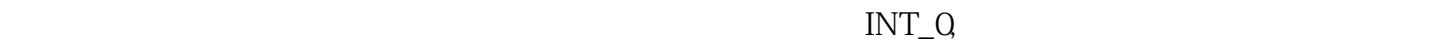

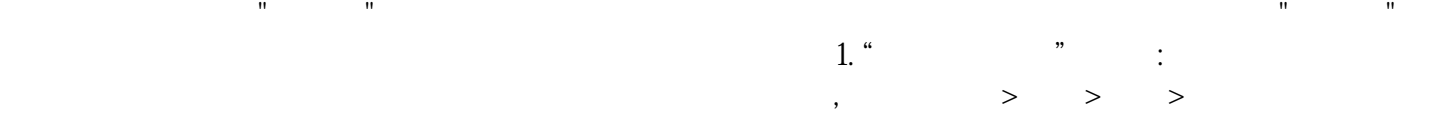

注:默认目录位于C盘,在重新安装软件和系统时容易丢失,因此建议用户库文件夹修改到其它非系统

 $2$ ", we also the set of  $\alpha$  is the set of  $\alpha$  and  $\alpha$  and  $\alpha$ 子例程,然后单击 "添加"按钮。要删除子例程,请选择右侧的子例程,然后单击"删除"按钮。不

 $\begin{array}{cc} 3 \text{``} & \text{''} \\ & \vdots & \end{array}$ 

 $4$ " "  $\vdots$ 

 $5.$ " $\cdot$ " $\cdot$ " $\cdot$ 

## STEP 7 Micro/WIN SMART

 $\frac{1}{2}$ : The contract of the contract of the contract of the contract of the contract of the contract of the contract of the contract of the contract of the contract of the contract of the contract of the contract of th